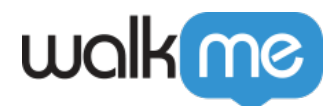

[デバッグプロセス](https://support.walkme.com/ja/knowledge-base/%e3%83%a2%e3%83%90%e3%82%a4%e3%83%ab%e3%83%af%e3%83%bc%e3%82%af%e3%82%b9%e3%83%86%e3%83%bc%e3%82%b7%e3%83%a7%e3%83%b3%e3%81%ae%e3%81%9f%e3%82%81%e3%81%ae%e3%83%86%e3%82%b9%e3%83%88%e3%81%a8%e3%83%87/)

されたアプローチ います。 報告された問題を、**一般的 問題 ローカル問題**という2つの主要

1. **問題テスト**:報告されたローカル問題 重大さと緊急性 わせた完全 テストプロセス 開始

 $\bullet$ 

 $\bullet$ 

2. **デバイスレプリケーション**:開発チームは、効果的 診断し、解決するために、独自 デバイス

 $\circ$ 

 $\circ$ 

71 Stevenson Street, Floor 20 San Francisco, CA 94105 | 245 Fifth Avenue, STE 1501 New York, NY, 10016 | 421 Fayetteville St STE 215 Raleigh, NC 27601 [www.walkme.com](https://www.walkme.com)

[モバイルワークステーションのためのテスト](https://support.walkme.com/ja/knowledge-base/%e3%83%a2%e3%83%90%e3%82%a4%e3%83%ab%e3%83%af%e3%83%bc%e3%82%af%e3%82%b9%e3%83%86%e3%83%bc%e3%82%b7%e3%83%a7%e3%83%b3%e3%81%ae%e3%81%9f%e3%82%81%e3%81%ae%e3%83%86%e3%82%b9%e3%83%88%e3%81%a8%e3%83%87/)

 $1$ 

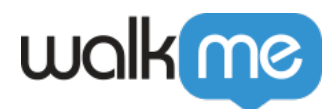

 $\Box$  WalkMe

[モバイルワークステーションのためのデバッグプロセス](https://support.walkme.com/knowledge-base/mobile-workstation-debugging-mode/) [詳細](https://support.walkme.com/knowledge-base/mobile-workstation-debugging-mode/)[はこちらをご](https://support.walkme.com/knowledge-base/mobile-workstation-debugging-mode/) [ください。](https://support.walkme.com/knowledge-base/mobile-workstation-debugging-mode/)